Orcad Capture [Schematic](http://my.manualget.ru/to.php?q=Orcad Capture Schematic Library File) Library File >[>>>CLICK](http://my.manualget.ru/to.php?q=Orcad Capture Schematic Library File) HERE<<<

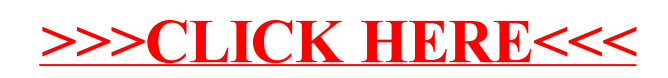